## Package 'gtrendsR'

May 17, 2020

Type Package

Title Perform and Display Google Trends Queries

Version 1.4.6

Description An interface for retrieving and displaying the information returned online by Google Trends is provided. Trends (number of hits) over the time as well as geographic representation of the results can be displayed.

License GPL  $(>= 2)$ 

BugReports <https://github.com/PMassicotte/gtrendsR/issues>

URL <https://github.com/PMassicotte/gtrendsR>

**Depends** R  $(>= 3.2.0)$ 

LazyData yes

Imports ggplot2, jsonlite, anytime, curl

RoxygenNote 7.1.0

Suggests knitr, rmarkdown, tinytest

Encoding UTF-8

NeedsCompilation no

Author Philippe Massicotte [aut, cre], Dirk Eddelbuettel [aut]

Maintainer Philippe Massicotte <pmassicotte@hotmail.com>

Repository CRAN

Date/Publication 2020-05-17 13:50:03 UTC

### R topics documented:

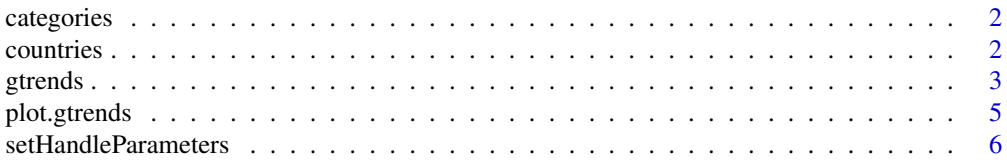

#### <span id="page-1-0"></span>2 countries and  $\sim$  countries countries and  $\sim$  countries countries countries

#### **Index** [8](#page-7-0) **8**

#### categories *Google Trends categories.*

#### Description

- name Names of the categories
- id IDs of the categories

#### Usage

```
data("categories")
```
#### Format

A data frame with 1426 rows and 2 variables

countries *Word countries ISO code.*

#### Description

- country\_code Two-digits country codes
- description Description of the location
- sub\_code ISO3166-2 country codes

#### Usage

```
data("countries")
```
#### Format

A data frame with 122845 rows and 3 variables

#### References

[http://www.unece.org/cefact/codesfortrade/codes\\_index.html](http://www.unece.org/cefact/codesfortrade/codes_index.html)

<span id="page-2-1"></span><span id="page-2-0"></span>

#### Description

The gtrends default method performs a Google Trends query for the 'query' argument and session 'session'. Optional arguments for geolocation and category can also be supplied.

#### Usage

```
gtrends(
 keyword = NA,
  geo = "",time = "today+5-y",
  gprop = c("web", "news", "images", "froogle", "youtube"),
  category = 0,
 hl = "en-US",low_search_volume = FALSE,
 cookie_url = "http://trends.google.com/Cookies/NID",
  tz = 0,
 onlyInterest = FALSE
\mathcal{L}
```
#### Arguments

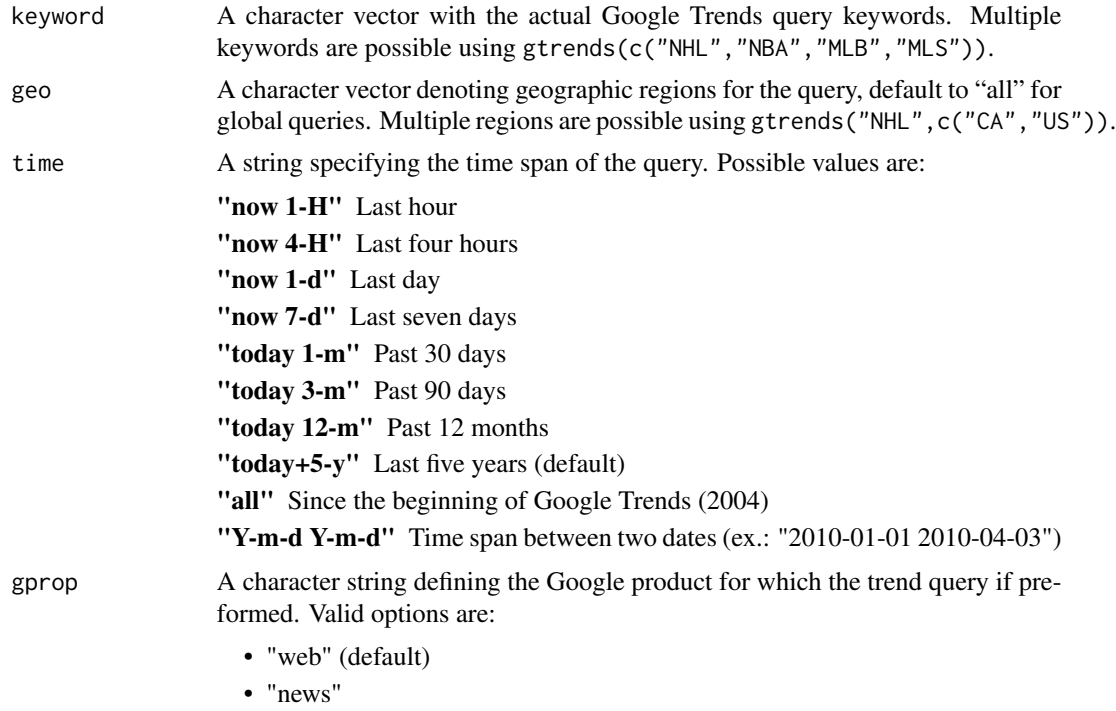

#### 4 gtrends and the set of the set of the set of the set of the set of the set of the set of the set of the set of the set of the set of the set of the set of the set of the set of the set of the set of the set of the set of

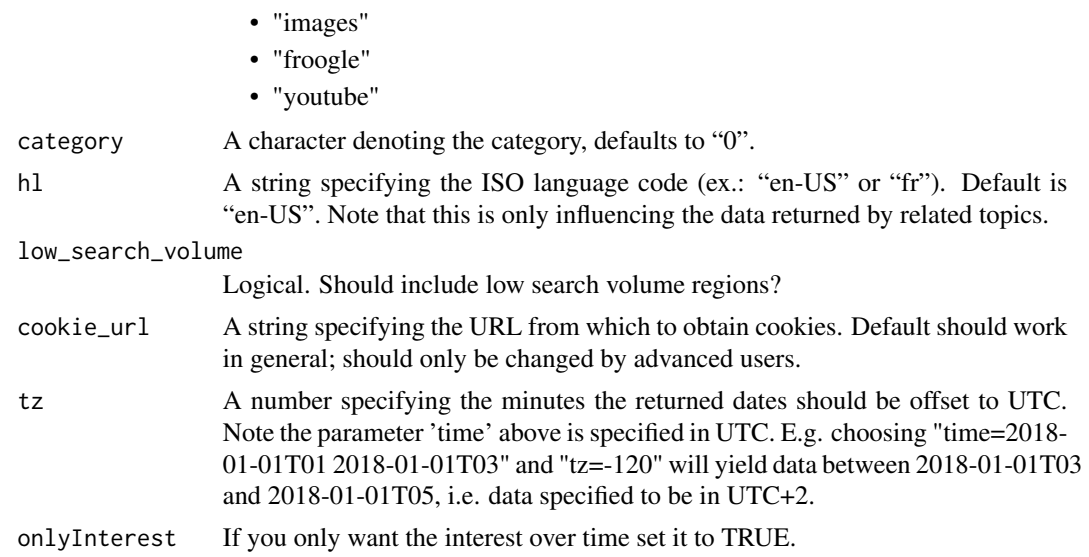

#### Value

An object of class 'gtrends' (basically a list of data frames).

#### **Categories**

The package includes a complete list of categories that can be used to narrow requests. These can be accessed using data("categories").

#### Related topics

Note that \*related topics\* are not retrieved when more than one keyword is provided due to Google restriction.

#### Examples

```
## Not run:
head(gtrends("NHL")$interest_over_time)
head(gtrends("NHL")$related_topics)
head(gtrends("NHL")$related_queries)
head(gtrends(c("NHL", "NFL"))$interest_over_time)
head(gtrends(c("NHL", "NFL"), geo = c("CA", "US"))$interest_over_time)
## Interest by city
gtrends(keyword="obama",geo="US-AL-630")
## Sport category (20)
data(categories)
```
#### <span id="page-4-0"></span>plot.gtrends 5

```
categories[grepl("^Sport", categories$name), ]
gtrends(c("NHL", "NFL"), geo = c("CA", "US"), category = 20)
gtrends(geo = c("CA"), category = 20)
## Playing with time format
gtrends(c("NHL", "NFL"), time = "now 1-H") # last hour
gtrends(c("NHL", "NFL"), time = "now 4-H") # last four hours
gtrends(c("NHL", "NFL"), time = "now 1-d") # last day
gtrends(c("NHL", "NFL"), time = "today 1-m") # last 30 days
gtrends(c("NHL", "NFL"), time = "today 3-m") # last 90 days
gtrends(c("NHL", "NFL"), time = "today 12-m") # last 12 months
gtrends(c("NHL", "NFL"), time = "today+5-y") # last five years (default)
gtrends(c("NHL", "NFL"), time = "all") # since 2004
## Custom date format
gtrends(c("NHL", "NFL"), time = "2010-01-01 2010-04-03")
## Search from various Google's services
head(gtrends(c("NHL", "NFL"), gprop = "news")$interest_over_time)
head(gtrends(c("NHL", "NFL"), gprop = "youtube")$interest_over_time)
## Language settings
head(gtrends("NHL", hl = "en")$related_topics)
head(gtrends("NHL", hl = "fr")$related_topics)
## End(Not run)
```
plot.gtrends *Plot Google Trends interest over time*

#### Description

Plot Google Trends interest over time

#### Usage

```
## S3 method for class 'gtrends'
plot(x, \ldots)
```
#### Arguments

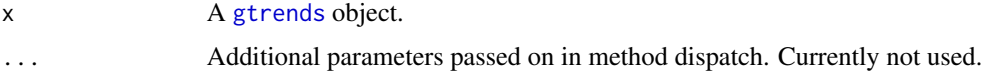

#### <span id="page-5-0"></span>Value

A ggplot2 object is returned silently.

#### Examples

```
## Not run:
res <- gtrends("nhl", geo = c("CA", "US"))
plot(res)
```
## End(Not run)

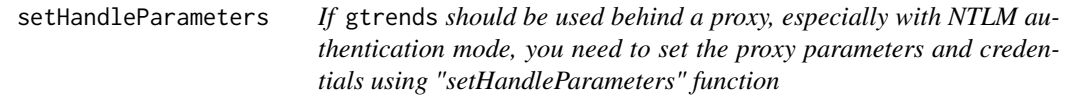

#### Description

If gtrends should be used behind a proxy, especially with NTLM authentication mode, you need to set the proxy parameters and credentials using "setHandleParameters" function

#### Usage

```
setHandleParameters(
 user = NULL,
 password = NULL,
 domain = NULL,
 proxyhost = NULL,
 proxyport = 8080,
 proxyauth = 15\mathcal{L}
```
#### Arguments

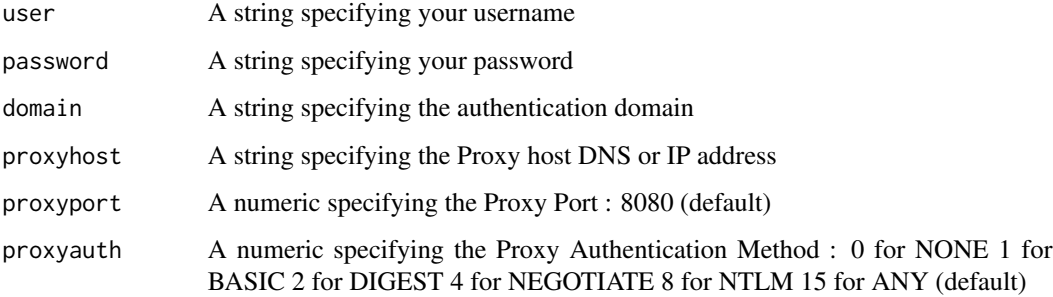

#### setHandleParameters 7

#### Examples

## Not run: library(gtrendsR)

```
setHandleParameters(user="xxxx",password="*******",domain="mydomain",proxyhost = "10.111.124.113")
res \leq gtrends(c("nhl", "nba"), geo = c("CA", "US"))
```
## End(Not run)

# <span id="page-7-0"></span>Index

∗Topic datasets categories, [2](#page-1-0) countries, [2](#page-1-0)

categories, [2](#page-1-0) countries, [2](#page-1-0)

gtrends, [3,](#page-2-0) *[5](#page-4-0)*

plot.gtrends, [5](#page-4-0)

setHandleParameters, [6](#page-5-0)